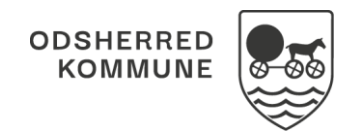

## NAVIGATIONSSEDDEL

## Helhedsvurdering - Se relevante observationer fra tilstand

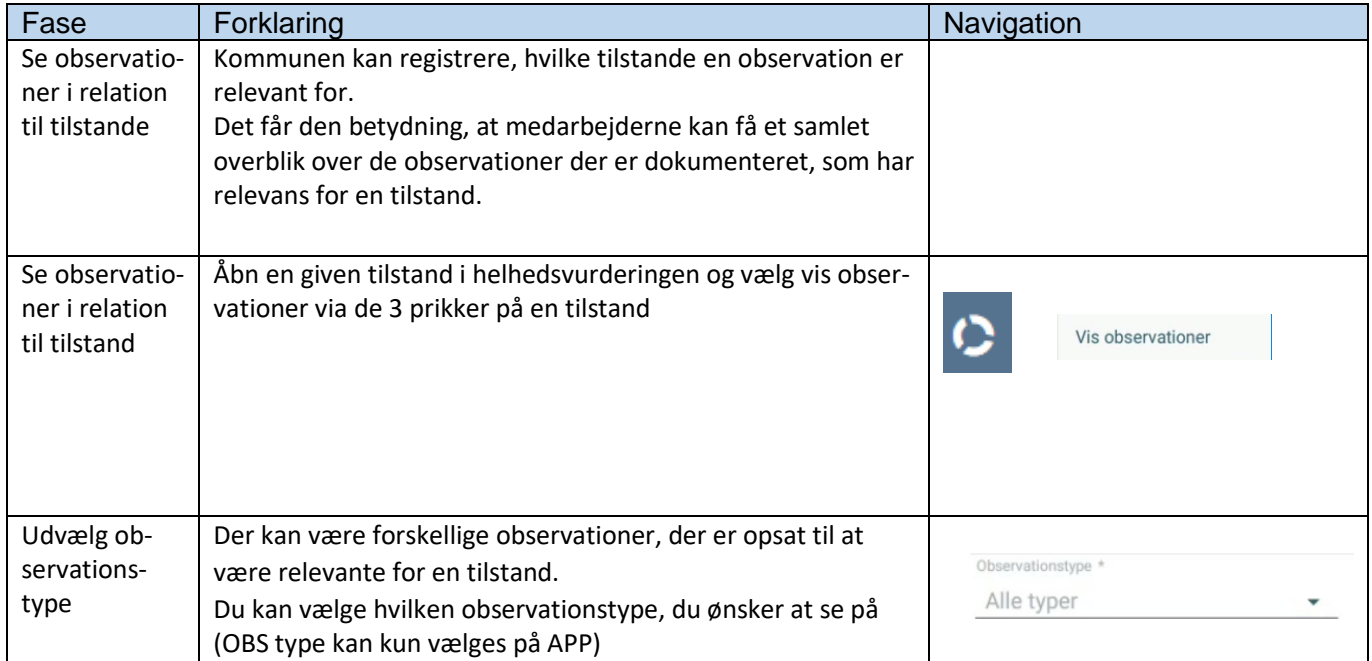

## Ændringslog

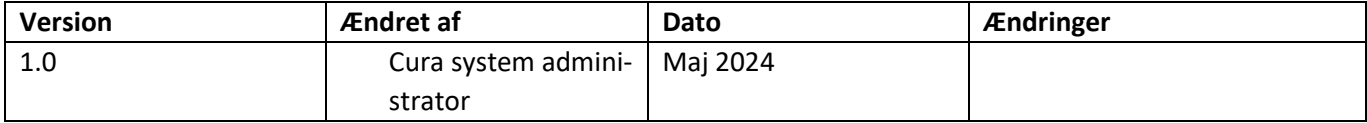